## **Programación con las RPC de Sun Microsystems (y II)**

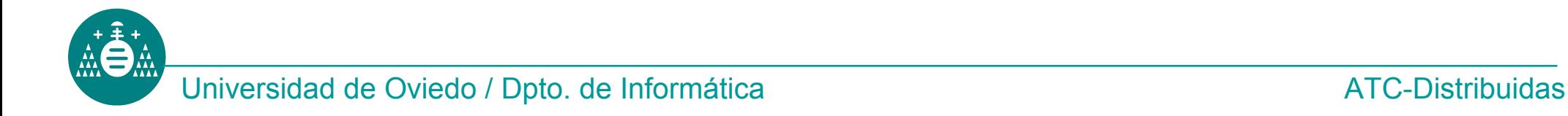

## **Seguridad en el ONC RPC**

### **Objetivo**

**};**

Crear un cliente y un servidor que utilicen el esquema de seguridad UNIX de las RPC de Sun.

#### **Servicios a implementar:**

```
typedef string cadena<>;
```

```
struct cadenas {
      cadena primera;
       cadena segunda;
```
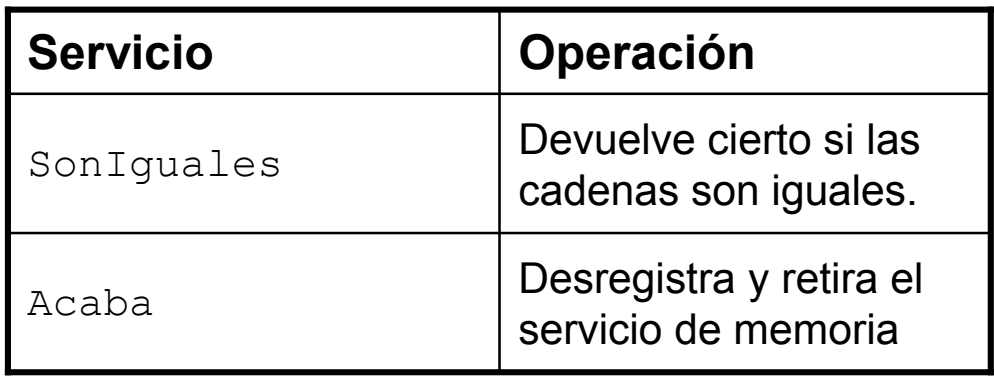

```
program COMPARA {
       version COMPVERS {
             void ACABA (void) = 1;
             bool SONIGUALES (cadenas) = 10;
       } = 7;
}= 0xXXXXXXXX;
```
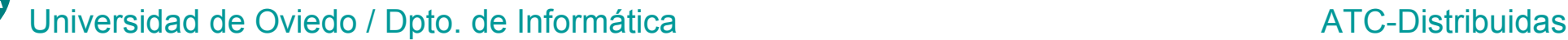

# **Seguridad en el ONC RPC**

### **Tareas**:

- El servicio se puede implementar con **strcmp**.
- El cliente debe generar sus credenciales UNIX (authunix create default) antes de invocar el servicio.
- El servidor debe comprobar las credenciales antes de ejecutar cualquier servicio. Si las credenciales no son correctas, debe enviar un mensaje al cliente con la función **svcerr\_auth()**.
- El servicio sólo lo podrán ejecutar clientes con el UID del alumno en las máquinas Orion y Sirio.
- El servidor debe registrar qué clientes han solicitado su servicio (Identificación, máquina e instante de creación de las credenciales). Guardar la información en el fichero **accesos.log** que se puede inicializar en la función **main** del extremo del servidor.
- Crear un cliente *malicioso* que trate de engañar al servidor. Para ello debe crear sus credenciales con una llamada a la función **authunix\_create()** con parámetros *equivocados.*

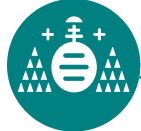

## **Broadcast RPC**

#### **Objetivo**:

Realizar invocaciones de servicios a lo largo de un segmento de red.

#### **Tareas**:

• Ejecutar una instancia del servidor creado en el ejercicio anterior en las máquinas **orion**, **sirio** y **centauro**. Comprobar con **rpcinfo** y **ps** que los servicios están registrados y en ejecución.

• Crear un cliente que invoque el servicio **SonIguales** utilizando el mecanismo de multidifusión (**client\_broadcast**).

• Registrar todas las respuestas recibidas. ¿De qué máquinas se ha obtenido respuesta? ¿Por qué?.

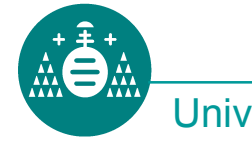

## **Concurrencia**

#### **Objetivo**:

Crear un servidor que admita concurrencia en sus servicios.

**Tareas**:

- Construir un servidor con dos servicios: **dormir** y **total**.
- El servicio **dormir** que recibe un entero como parámetro y no devuelve al cliente ningún resultado. El servicio invoca a la función **sleep(3)** pasándole el entero que recibe del cliente. Además, sumará a la variable global **Ttotal** ese valor entero.
- El servicio **total** no recibe ningún parámetro. Retorna el valor de la variable **Ttotal** al cliente.
- El servidor debe crear un proceso hijo para la ejecución de sus servicios. Todos excepto **acaba**.

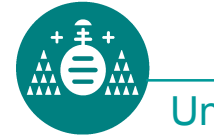